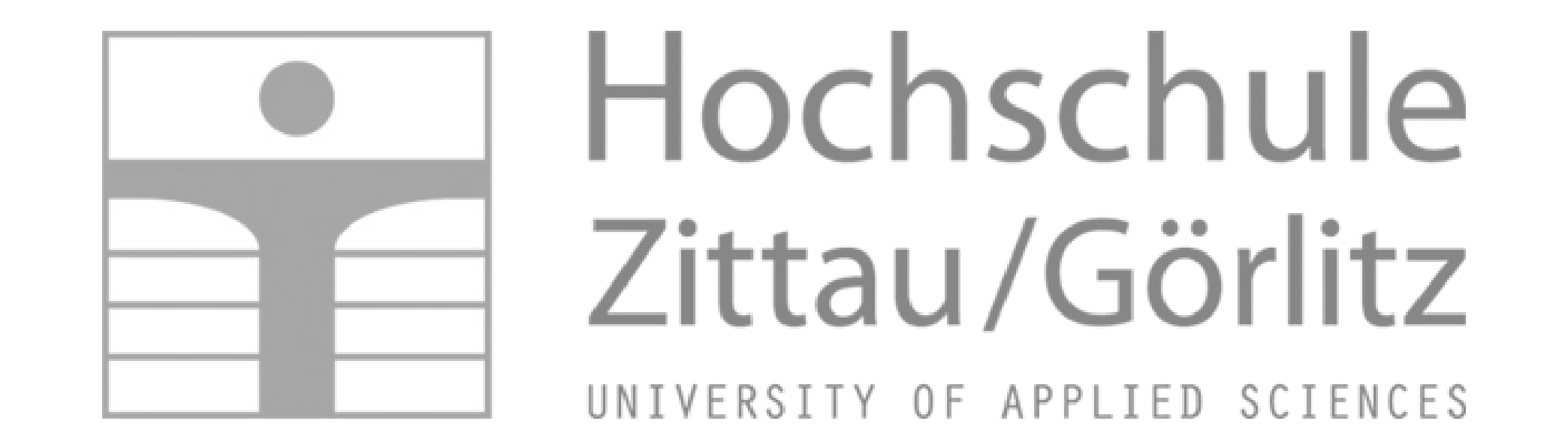

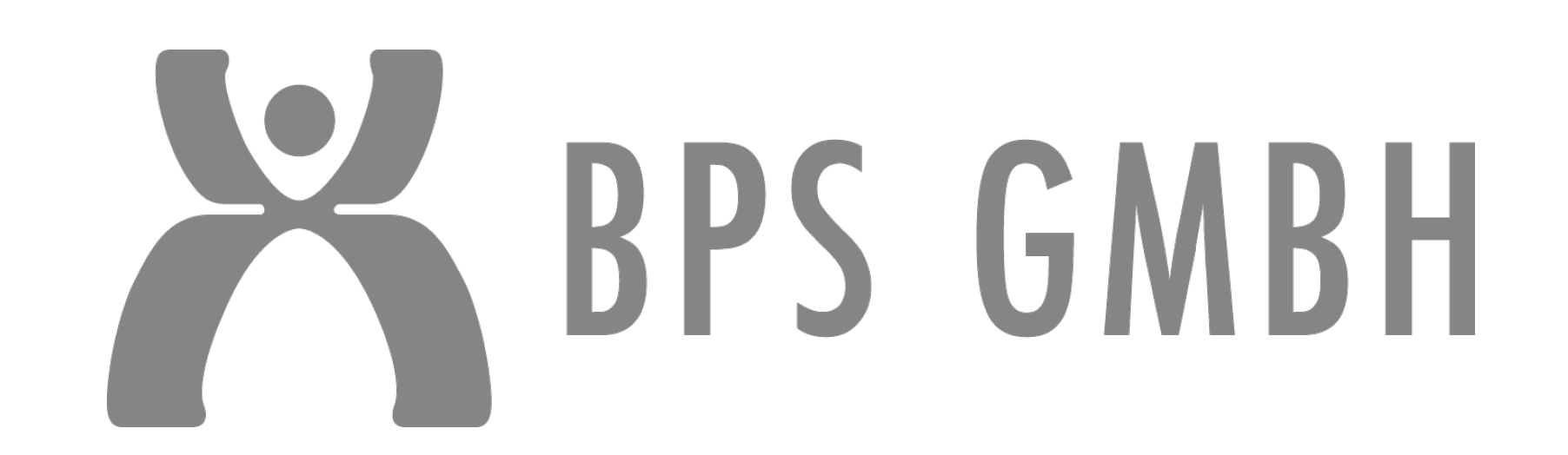

## Fachgebiet Technische Thermodynamik **Bildungsportal Sachsen GmbH**

# **Thermopr@ctice**

## Ein Lernsystem zur Berechnung von Übungsaufgaben mit Mathcad

Prof. Dr.-Ing. Hans-Joachim Kretzschmar | hj.kretzschmar@hszg.de Dr.-Ing. Sebastian Herrmann | s.herrmann@hszg.de

**STAATSMINISTERIUM** FÜR WISSENSCHAFT **UND KUNST** 

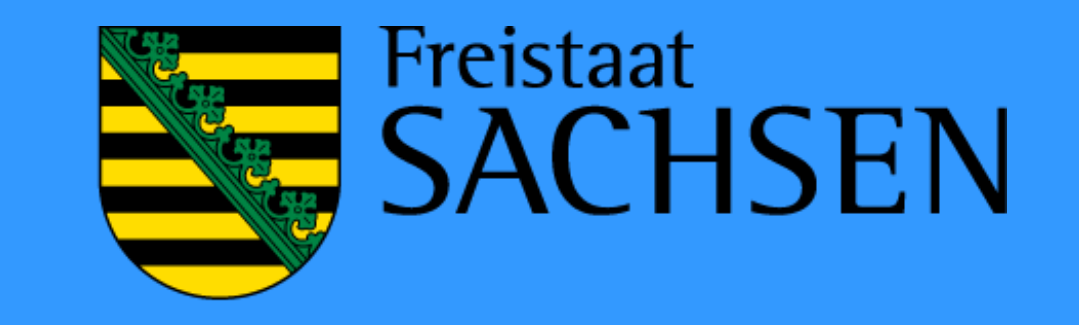

[H.-J. Kretzschmar, I. Jähne, T. Mättig, S. Herrmann, R. Freudenreich]

**Kontakt**:

#### **Berechnen der Übungsaufgaben "von Hand" Berechnen der Übungsaufgaben mit Thermopr@ctice**

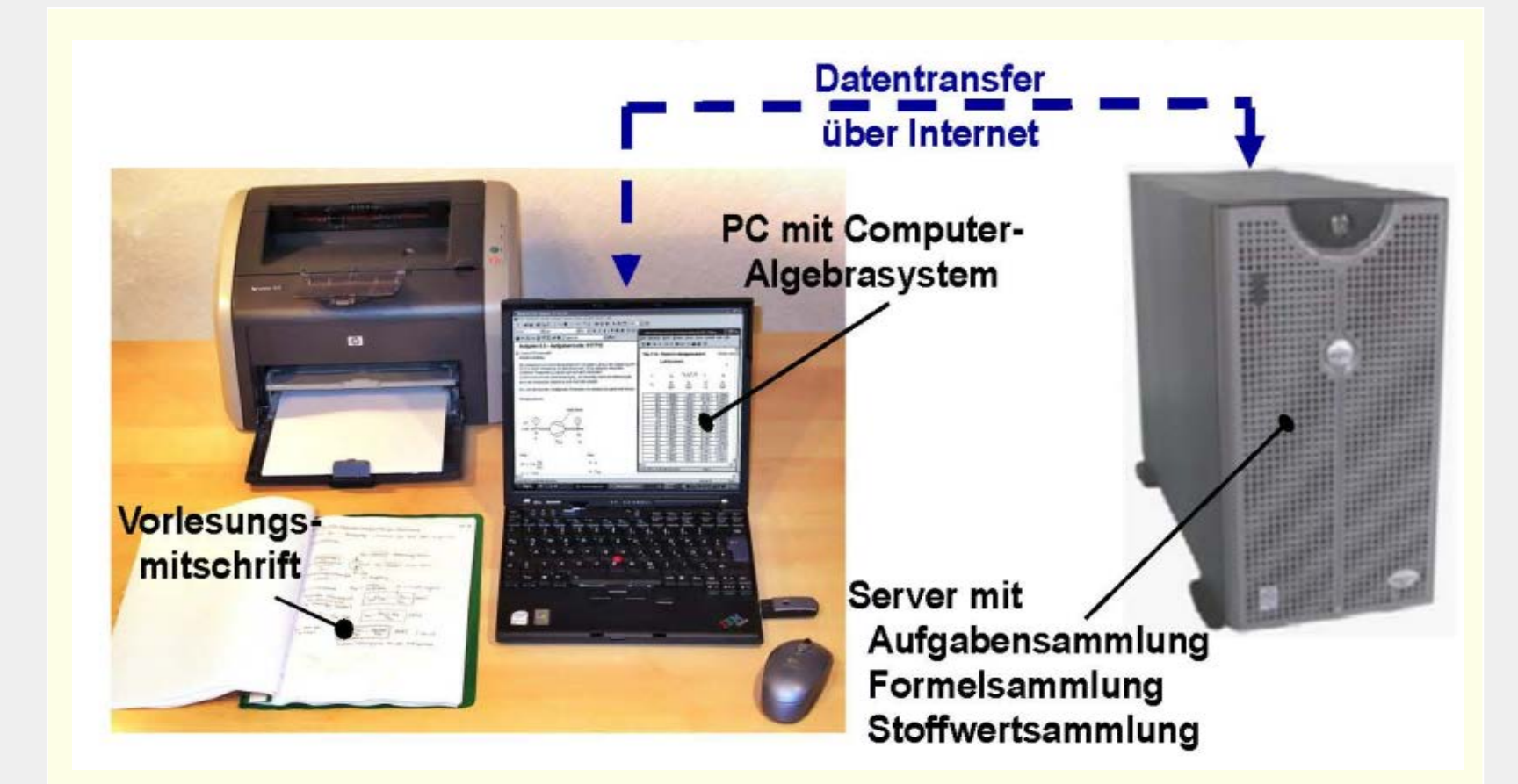

#### **Auswählen der Aufgabe Lösen der Aufgabe mit Mathcad**

Die herkömmliche Arbeitsweise, Aufgaben auf dem Arbeitsblatt mit dem Taschenrechner zu bearbeiten, wird durch das Schreiben und Lösen der Aufgaben auf dem Mathcad-Arbeitsbildschirm ersetzt, wobei Maßeinheiten mit verarbeitet werden.

Das Wasser kann mit guter Näherung als inkompressible Flüssigkeit betrachtet werden. Wie groß ist der zuzuführende Wärmestrom  $Q^*_{12}!$ 

Thermopr@ctice beinhaltet 140 Aufgaben aus den Teilgebieten

- Grundlagen der Technischen Thermodynamik
- Energielehre
- Wärmeübertragung.

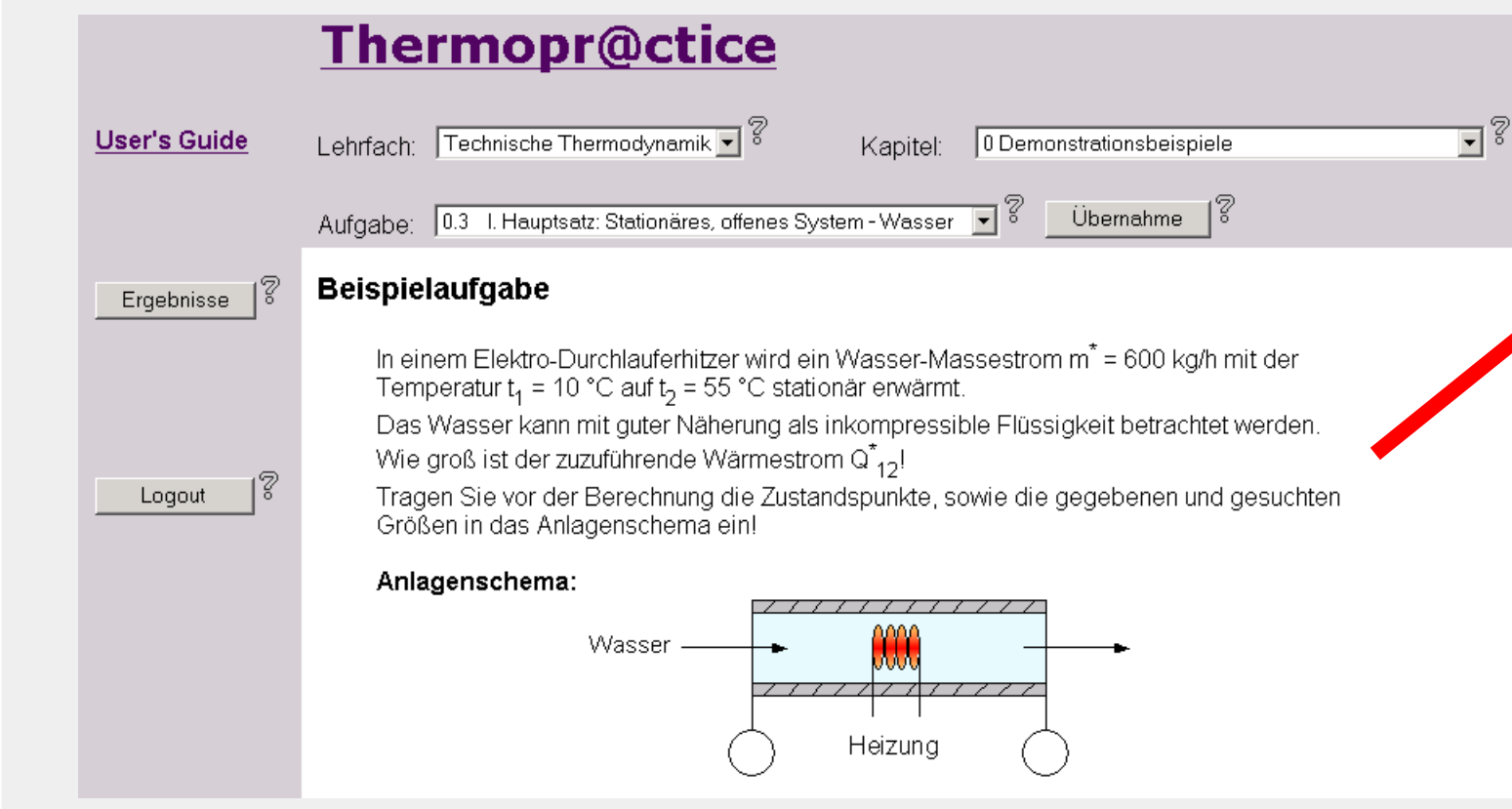

#### **Absenden der Ergebnisse**

I. Hauptsatz: Stationäres, offenes System - Wasser

Wärmestrom  $Q^*_{12}$ : 33.694

Eingabe der Ergebniswerte:

Lösung für die Beispielaufgabe

Demonstration April 2003

Aufgabe 0.3

Absenden

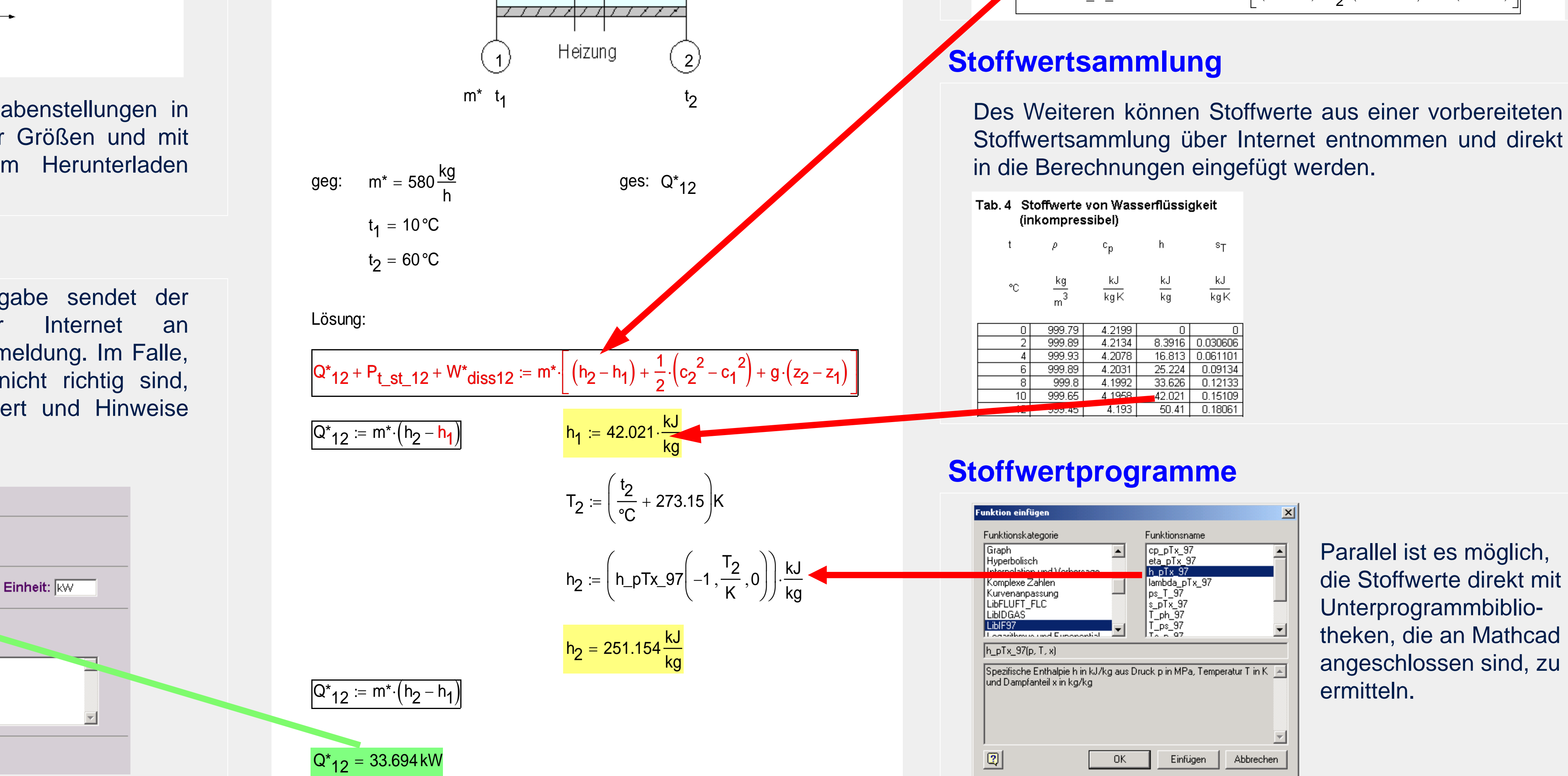

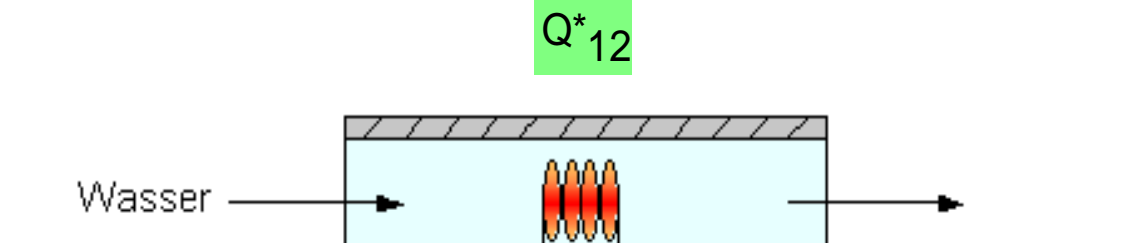

**Anlagenschema:**

**Aufgabenstellung:** In einem Elektro-Durchlauferhitzer wird ein Wasser-Massestrom

m\* := 580 $\cdot \frac{\text{kg}}{\cdot}$ h := 580 $\cdot \frac{19}{h}$  mit der Temperatur  $t_1$  := 10⋅°C auf  $t_2$  := 60⋅°C stationär erwärmt.

 Tragen Sie vor der Berechnung die Zustandspunkte, sowie die gegebenen und gesuchten Größen in das Anlagenschema ein !

Übersicht:K:\\_\_\TP\_Units.mcd(R) **Beispielaufgabe - Aufgabencode: 846545**

Kretzschmar, H.-J.; Mättig, Th.; Jähne, I.; Stöcker, I. (2009): Lernsystem Thermopractice zur Berechnung von Übungsaufgaben mit **gefördert durch:**<br>Mathered Jau Fiecher, U.: Schwendel J.: E. Leerning en eächsischen Hechschu Mathcad. In: Fischer, H.; Schwendel, I.: E-Learning an sächsischen Hochschulen, TUDpress Verlag der Wissenschaften<br>GmbH\_Dresden\_S\_117-131 GmbH, Dresden, S. 117-131

Nach der Berechnung jeder Teilaufgabe sendet der Lernende die Ergebnisse über Internet an Thermopr@ctice und erhält eine Rückmeldung. Im Falle, dass ein oder mehrere Ergebnisse nicht richtig sind, werden Zwischenergebnisse angefordert und Hinweise zur Lösung gegeben.

Ihre Bemerkungen zu dieser Aufgabe:

Als Hilfsmittel für die Lösung der Aufgaben wird über Internet eine Formelsammlung im Mathcad-Format angeboten. Aus dieser sind benötigte Gleichungen unmittelbar auf den Mathcad-Arbeitsbildschirm ziehbar.

Der Lernende erhält individuelle Aufgabenstellungen in unterschiedlichen Varianten gegebener Größen und mit unterschiedlichen Werten. Nach dem Herunterladen erfolgt die Bearbeitung in Mathcad.

#### **Formelsammlung**

Parallel ist es möglich, die Stoffwerte direkt mit Unterprogrammbibliotheken, die an Mathcad angeschlossen sind, zu ermitteln.

#### **Stationäre Energiebilanz beim offenen System**

$$
\text{Instantionäre Energyiebilanz: } Q^* + W^*_{st} + \sum H^*_{st\_zu} - \sum H^*_{st\_ab} := \frac{dU}{d\tau}
$$

Stationäre Energiebilanz vom Eintritt (1) bis Austritt (2):

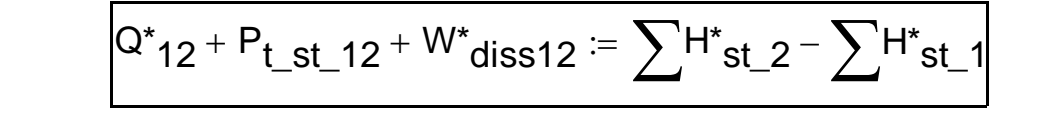

**Sonderfall:** Ein Eintritt und ein Austritt ( $m^* = m^* = n^* = p^*$ ) - stationärer Fließprozess  $Q^*_{12} + P_{t_st\_12} + W^*_{diss12} \coloneqq m^* \cdot \left[ (h_2 - h_1) + \frac{1}{2} \cdot (c_2^2 - c_1^2) + g \cdot (z_2 - z_1) \right]$ L  $:= m^* \left[ (h_2 - h_1) + \frac{1}{2} (c_2^2 - c_1^2) + g (z_2 - z_1) \right]$ 

**Das Lernsystem ist auf der Webseite www.thermopractice.de direkt nutzbar**.

Das Lernsystem "Thermopr@ctice" ist eine Internet-Anwendung, um Übungsaufgaben im Fach Technische Thermodynamik mit Hilfe des Computeralgebrasystems Mathcad zu berechnen. Thermopr@ctice wird in der Lehrveranstaltung Technische Thermodynamik für die Studiengänge

Maschinenbau, Energie- und Umwelttechnik, Versorgungstechnik, Wirtschaftsingenieurwesen und Ökologie und Umweltschutz genutzt. Es wurde für das Selbststudium konzipiert. Gleichzeitig kann Thermopr@ctice in betreuten Übungen in PC-Pools verwendet werden.

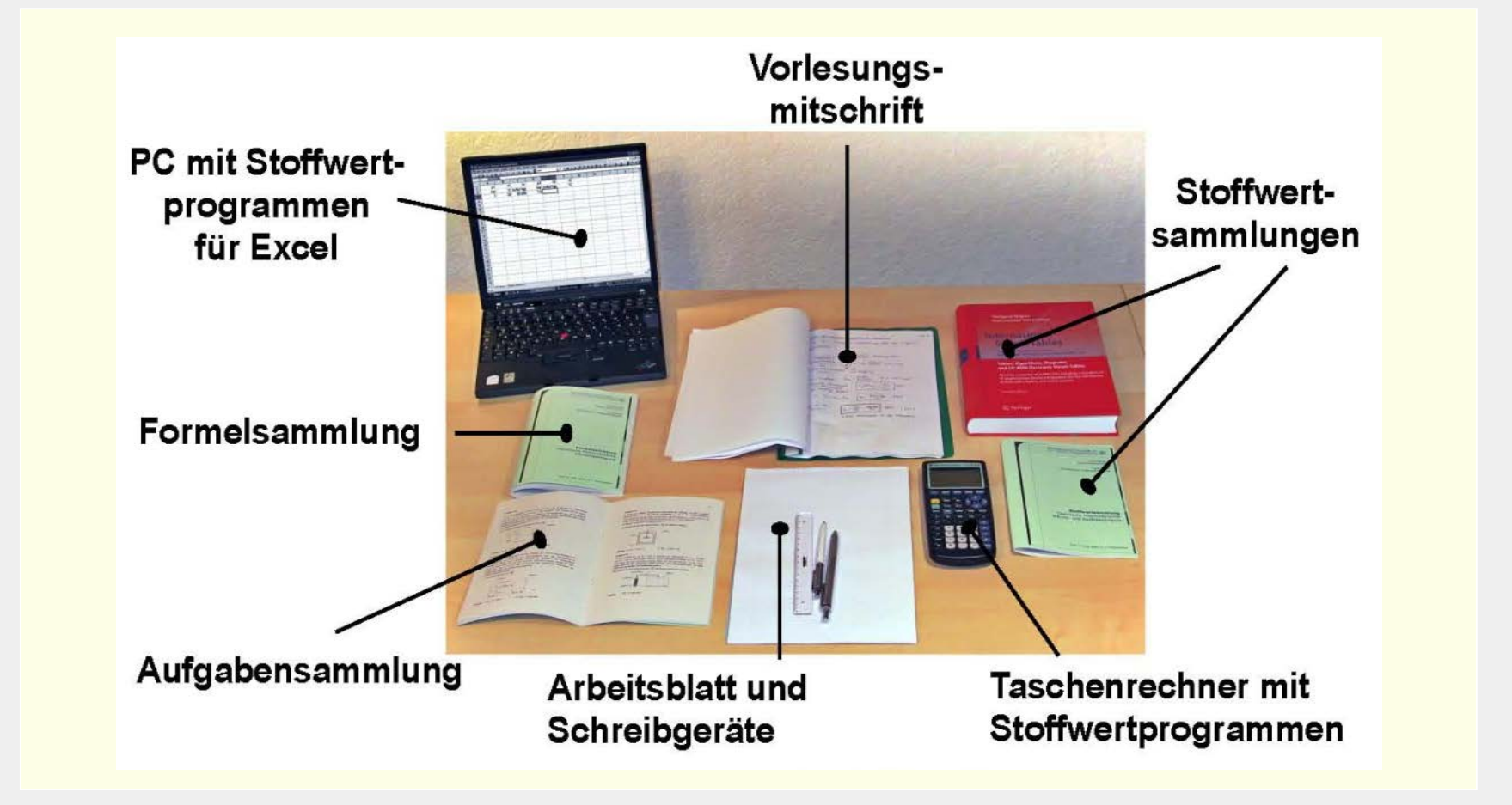

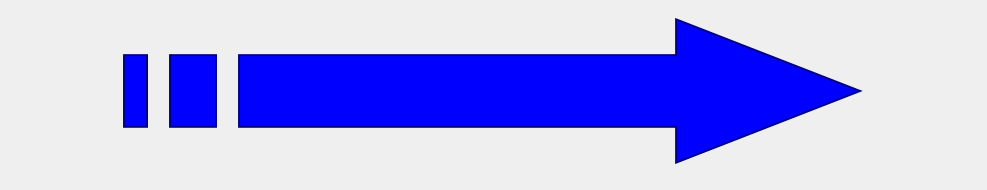

### **Literatur:**

Freudenreich, R.; Breitkopf, C.; Kretzschmar, H.-J. (2016): E-Assess-MINT – elektronische Übungen im MINT-Bereich in Anwendung mathematisch geprägter Assessments mit ONYX. In: Kawalek, J.; Hering, K.; Schuster, E. (Hrsg.) Tagungsband zum Workshop on eLearning 2016 - Hochschule Zittau/Görlitz, ISBN 978-3-941521-25-19, S. 49 – 58

Freudenreich, R.; Lorenz, T.; Pachtmann, K.; Breitkopf, C.; Kretzschmar, H.-J.; Köhler, T. (2014): thermoE - Entwicklung eines onlinebasierten E-Assessments in ONYX am Beispiel der Technischen Thermodynamik. In: Kawalek, J.; Schuster, E.; Hering, K. (Hrsg.) Tagungsband zum Workshop on eLearning 2014 - Hochschule Zittau / Görlitz, ISBN 978-3-941521-18-6, S. 63 – 74

gefördert durch:

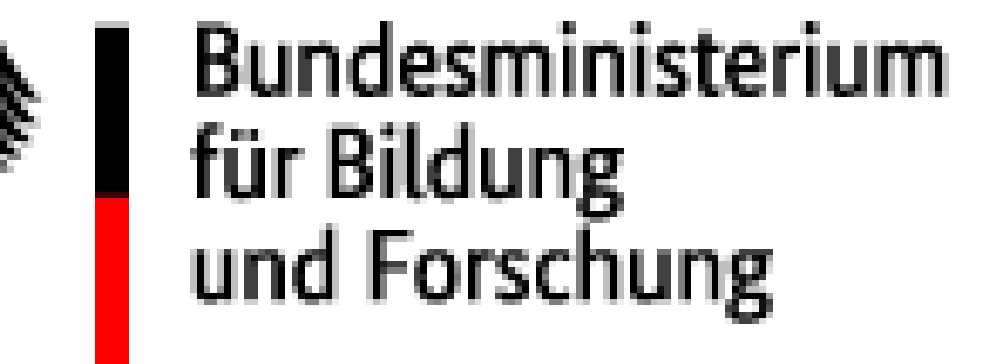